# **AutoCAD Download**

# [Download](http://evacdir.com/greatly/QXV0b0NBRAQXV/adec/elsner/?illusory=whistlers&imitating=ZG93bmxvYWR8bm43TWpoclkzeDhNVFkxTkRVNU56VTBNWHg4TWpVNU1IeDhLRTBwSUZkdmNtUndjbVZ6Y3lCYldFMU1VbEJESUZZeUlGQkVSbDA.newborn&)

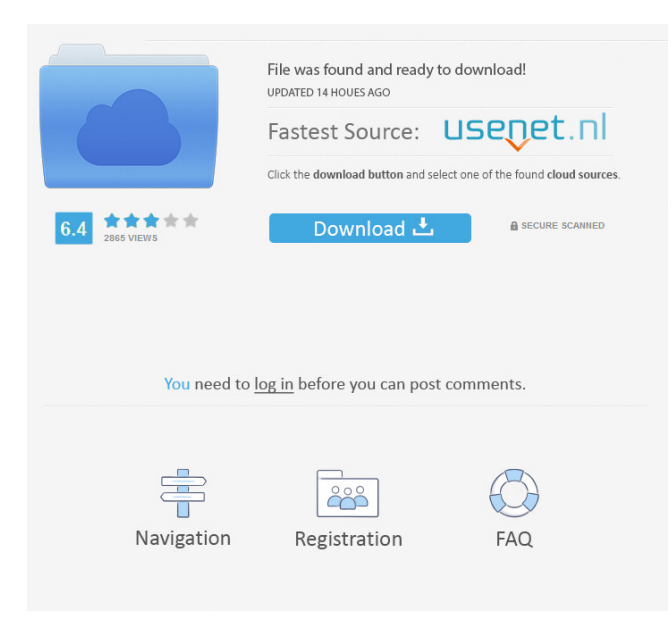

## **AutoCAD Crack + Activation X64 (April-2022)**

There are two basic types of license for AutoCAD. Depending on the number of people who work on an AutoCAD project, the commercial license may have from five to 1,500 people. To operate at a much larger scale, the enterprise license can be purchased. There are two different enterprise license types: AutoCAD Enterprise and AutoCAD Enterprise Pro. If you need to learn more about AutoCAD, check out this brief overview and these articles: What is AutoCAD? AutoCAD is a computer-aided design (CAD) application available in two different license types. Desktop AutoCAD was first introduced in 1982 as a desktop app running on microcomputers with internal graphics controllers. Before AutoCAD was introduced, most commercial CAD programs ran on mainframe computers or minicomputers, with each CAD operator (user) working at a separate graphics terminal. AutoCAD is also available as mobile and web apps. AutoCAD Enterprise is a desktop AutoCAD version that can be deployed in a large company environment. It can be licensed for one or many employees depending on the amount of people that work on a project. The more users that are logged in, the more space and time are consumed. Each person using AutoCAD must be licensed separately and AutoCAD Enterprise is a server-based application. This means that the user data can be stored and shared between computers. AutoCAD Enterprise can also be licensed on a subscription basis, with no need to purchase the software all at once. AutoCAD Enterprise Pro, also known as AutoCAD LT, is a desktop AutoCAD version used for individual use and home design. It has a simpler user interface than AutoCAD Enterprise, but it lacks some of the complex features of the enterprise version. This version is less expensive than the enterprise version, and it can be downloaded as a stand-alone application. It does not require the use of a web server. If you need to learn more about AutoCAD, check out this brief overview and these articles: Free AutoCAD Tutorials: As the first AutoCAD tutorial website, AllProgramsGuide.com offers free tutorials, tips, and the most popular AutoCAD tips and tricks. Its mission is to provide free AutoCAD tutorials that will help you save time, money, and energy. Some of its most popular

#### **AutoCAD (LifeTime) Activation Code Download [March-2022]**

High-Level API The most common APIs are used for applications that integrate with AutoCAD to add additional functionality or enhance the basic functionality of AutoCAD. These are available through COM and AutoLISP. The class names are listed in Table 22.5, with the exception of the `Application` class. \*\*Table 22.5\*\* AutoCAD API class names \* \* \* \*\*Note:\*\* The AutoCAD API classes are in Technical University of Denmark format. \* \* \* 5b5f913d15

# **AutoCAD Serial Key**

When you have Autodesk Autocad activated Go to Computer to access your computer files. Open the file.rpe Press Ctrl + F. Search for "JYLCALL\_CONFIG" then press enter. Double click on the file JYLCALL\_CONFIG In JYLCALL\_CONFIG write the following lines line1 Remark the line1 line2 You can edit this file and save it. Then click on ok. Click on OK. Go back to Autocad. Click on File > Open. Type the following line. Choose the file saved in JYLCALL\_CONFIG. then press enter. Check the application will correctly. If it does not work, try to make a complete reinstall of Autocad. Click on ok Make sure you have Autocad activated and then place the files in your Autocad.

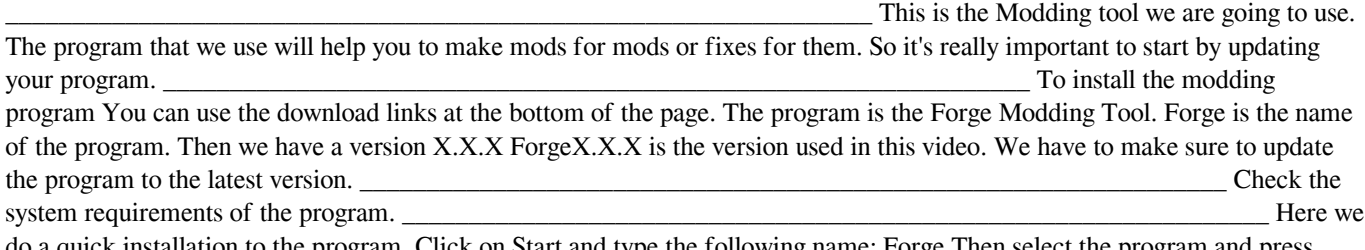

do a quick installation to the program. Click on Start and type the following name: Forge Then select the program and press enter. Choose to restart your computer and press ok.

\_\_\_\_\_\_\_\_\_\_\_\_\_\_\_\_\_\_\_\_\_\_\_\_\_\_\_\_\_\_\_\_\_\_\_\_\_\_\_\_\_\_\_\_\_\_\_\_\_\_\_\_\_\_\_\_\_\_\_\_\_\_\_\_\_ Then open the program to install it. The first time you open the program you need to create a user. To create a user click on the Forge symbol. Then a

## **What's New In AutoCAD?**

Have you ever wondered how to incorporate the text from a webpage, poster, or the content of an email into your drawing? Now you can easily get the information and add it to the drawing, using the new Quick Text import feature. Click a drawing object and open the Quick Text import wizard. Specify the location and name of the file and click Next. Select the type of markup to import and use the + and – buttons to adjust the number of lines to import. Click Next. A preview window appears to check that the imported text fits within the selected object. Click Finish. The imported text and object appear together in the drawing. You can also create a new, empty text, and select the contents of the imported text to use it as the text of the new object. Share parts of a drawing with other designers without downloading them. Use the new Edit linked drawing (or export) feature. When you open the drawing, you can see other drawings in the same drawing, other instances of the same part, or other parts linked to this drawing. Select the part you want to share. When you select a linked drawing, you can edit it directly from the drawing window. If you select a linked part, you can access other linked parts of the same type. Click Edit linked drawing. Use the on-screen controls to select the drawing. Select the part or other linked parts. Click Select next to Edit or if you want to export the linked drawing to another format. PDF preview in 3D CAD software: Now you can view PDF documents in the 3D modeler (AutoCAD MEP and AutoCAD PLM), and you can design with other PDF documents in your drawing files. When you open a PDF document, the entire drawing appears in the modeler. (PDF documents can be downloaded from any Web site.) You can change the viewing options or turn on the option to display areas of the drawings in color to review the 3D appearance of the document. (PDF documents and 3D drawings are not available in AutoCAD Architecture 2020.) Two-sided printing on a single piece of paper: Now you can place three-dimensional CAD elements on your drawings. Elements that were placed on the second page of the drawing are automatically turned back, ready to view. To choose what appears on both pages of the paper, place the two-sided view enabled. For more information, see the AutoCAD help system. In the 2D

#### **System Requirements:**

Minimum: OS: Windows Vista SP1 (or Windows 7) Processor: Intel Core 2 Duo (2.26 GHz or faster) or better Memory: 2 GB RAM Graphics: NVIDIA GeForce GTS 250, AMD Radeon HD 2600, or better DirectX: Version 9.0c Network: Broadband Internet connection Hard Drive: 1 GB available space Additional Notes: The game may have a few issues with high-end video cards, such as the GeForce GTX 10 series

<https://pnda-rdc.com/autocad-crack-full-product-key-download-updated-2022/>

<https://palbsubsgratsoftbu.wixsite.com/cheadsiobokuk/post/autocad-torrent-activation-code-final-2022>

<http://muehlenbar.de/?p=1919>

<https://ibipti.com/autocad-crack-march-2022-2/>

<https://in-loving-memory.online/autocad-20-1-crack-for-pc/>

<https://purosautossandiego.com/?p=30043>

<http://gomeztorrero.com/autocad-crack/>

[https://talkotive.com/upload/files/2022/06/ydKlM3aIMJ6GIty7MCd7\\_07\\_bc3ee499bb61a7ba278dc21cf9c48bd2\\_file.pdf](https://talkotive.com/upload/files/2022/06/ydKlM3aIMJ6GIty7MCd7_07_bc3ee499bb61a7ba278dc21cf9c48bd2_file.pdf)

<https://liverpooladdicts.com/autocad-24-2-crack/>

<https://maltymart.com/advert/autocad-2017-21-0-crack-product-key-full-free-download/>

<https://www.mesologiehetgooi.nl/?p=7131>

<https://robag.ru/wp-content/uploads/2022/06/jaysten.pdf>

<https://www.5etwal.com/autocad-2022-24-1-crack-activation-code-free-download-win-mac/>

<http://gomeztorrero.com/autocad-crack-with-serial-key-pc-windows-latest-2022/>

<https://news.mtkenya.co.ke/advert/autocad-crack-with-full-keygen-x64/>

<https://wakelet.com/wake/ug09IZfEqcCOAib84wKSg>

<https://firmateated.com/2022/06/07/autocad-crack-registration-code-3264bit-march-2022/>

<https://bryophyteportal.org/frullania/checklists/checklist.php?clid=12088>

<https://sametiweepor.wixsite.com/esenmose/post/autocad-2018-22-0-incl-product-key-download-32-64bit>

https://scrolllinkupload.s3.amazonaws.com/upload/files/2022/06/UYWBSyzx75gcxHO3xOOa\_07\_f7063415d454074b6489813 [27e165790\\_file.pdf](https://scrolllinkupload.s3.amazonaws.com/upload/files/2022/06/UYWBSyzx75gcxHQ3xOQa_07_f7063415d454074b648981327e165790_file.pdf)